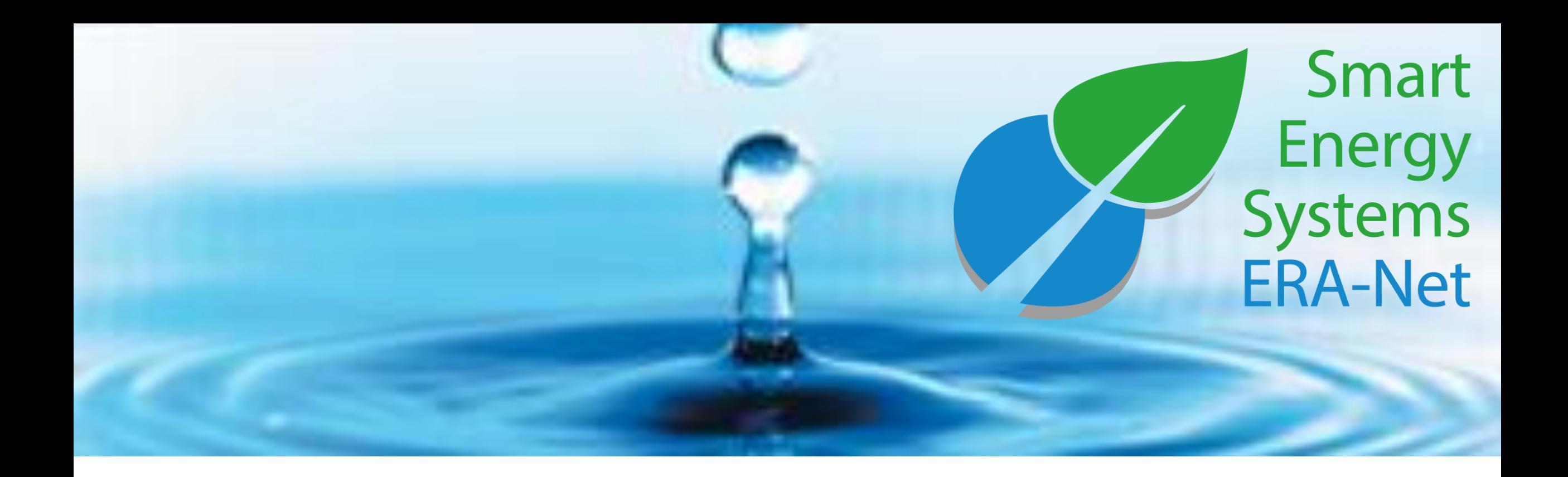

## ERA-Net Smart Energy Systems

**Expert user's manual**

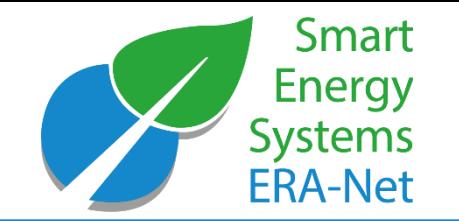

Expera is a space for collaboration and knowledge sharing between the ERA‐Net SES core projects as well as external experts.

- maintains **Living Documents** of strategic topics
- **Spotlights** the on-going activities and results
- enables continuous virtual dialogue in **Working Groups**
- shares information on past and on-going **Projects** in the field
- gets you in touch with the **Experts**
- shares the information on important **Events**
- shares the latest **News** with you

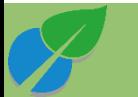

#### Expera Home

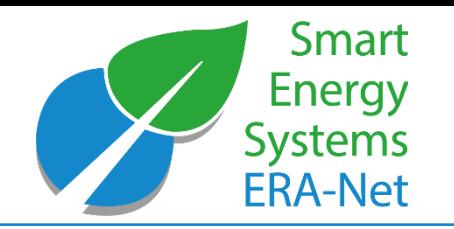

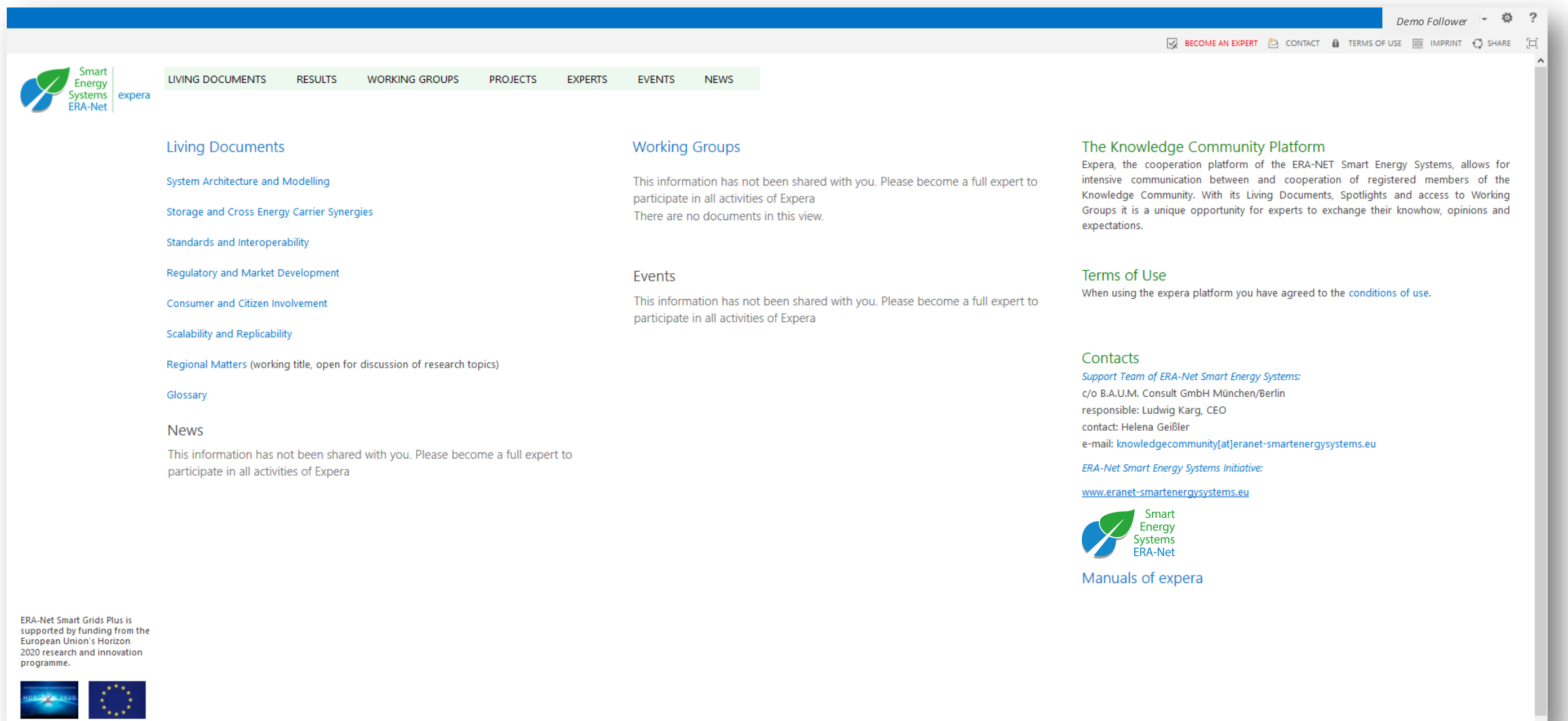

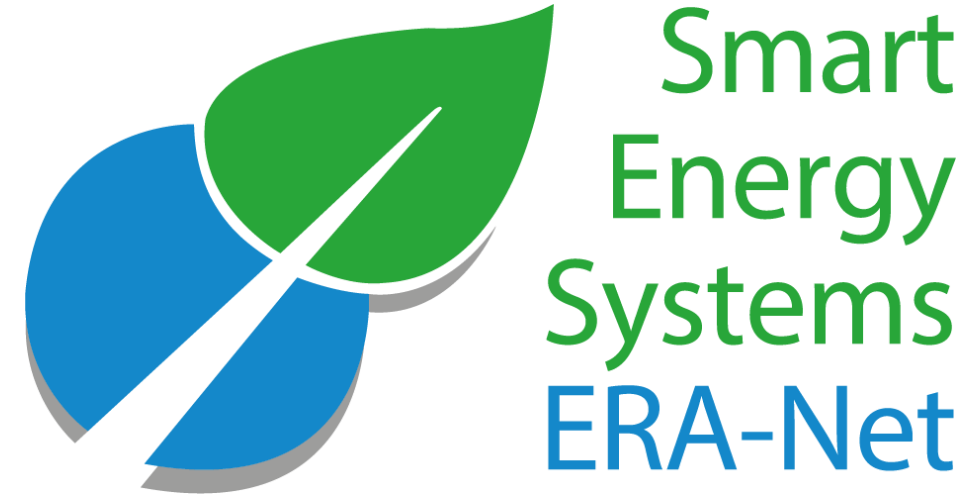

# Energy<br>Systems **ERA-Net**

## Become an expera member

**© 2022 - ERA-NET SMART ENERGY SYSTEMS**

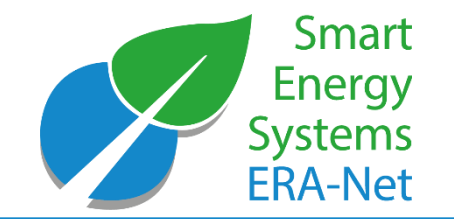

Expera – Software requirements:

- Edge
- Google Chrome
- Firefox

Expera – Roles of Members:

- Follower
- Expert
- Admin

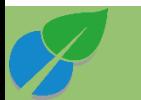

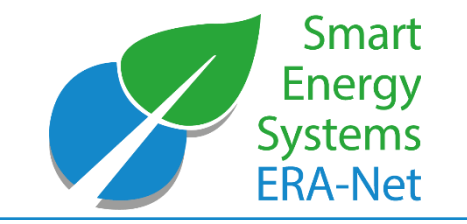

#### Become an expera member - Functions

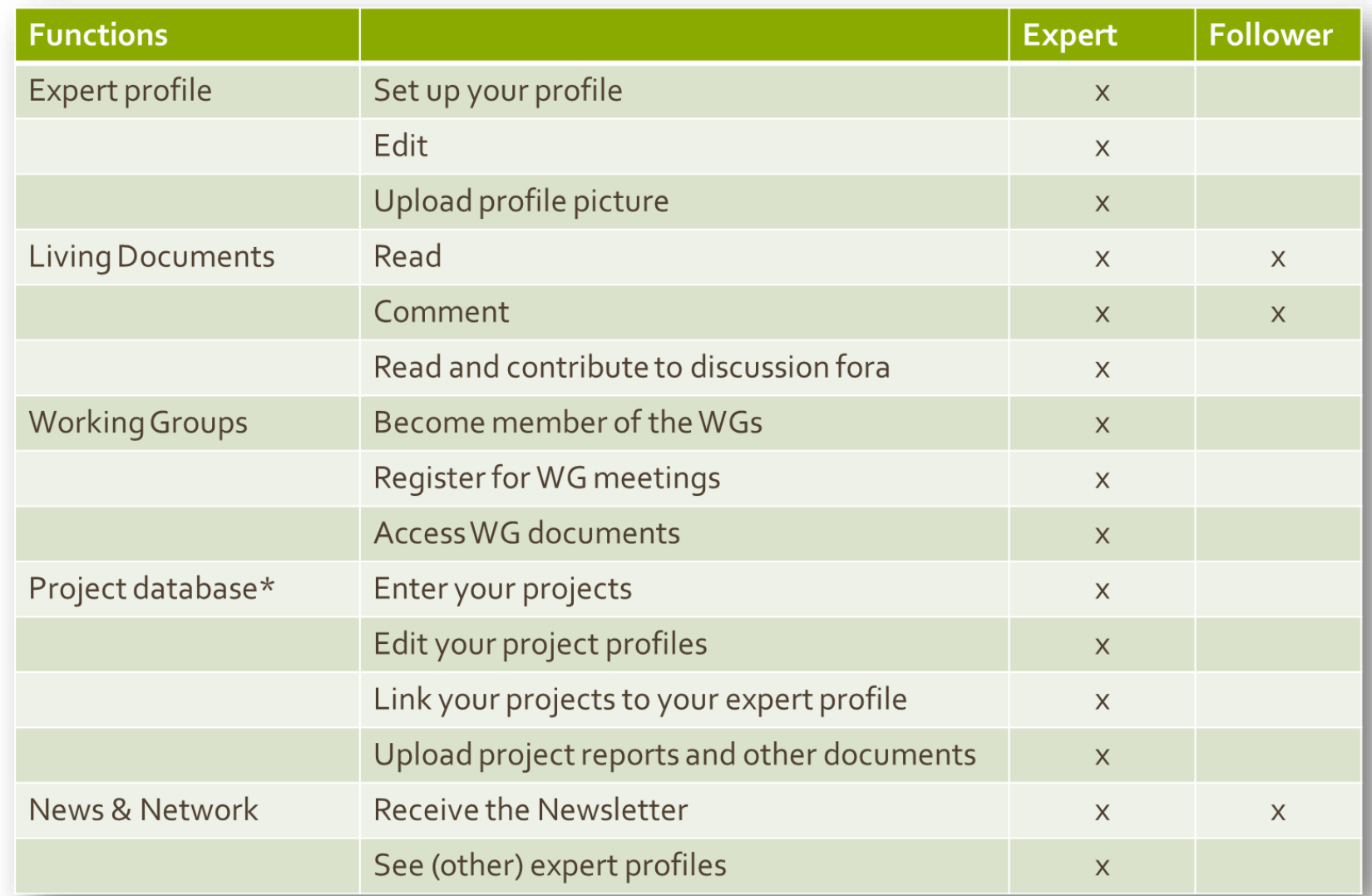

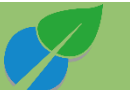

#### Register

- open Expera portal site (https://knost.smartgridsplus
- click "No user credentials?" link
- select type of registration (Expert or Follower)
- fill in registration form

Please select the type of account you'd like to obtain:

Register as a follower. This gives you access as a guest to the Knowledge Community. You can read most of the content but not contribute much.

Register as an expert. As an expert you will have more rights to contribute to the Knowledge Community. The Expera-Administrator will grant you these rights once you have entered your full expert profile.

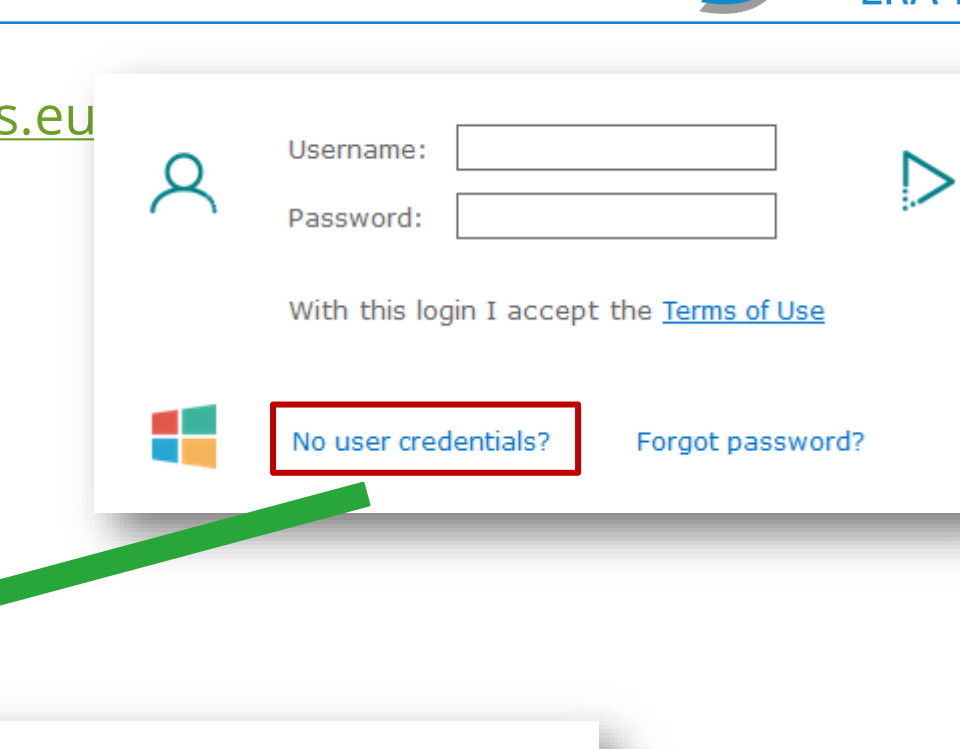

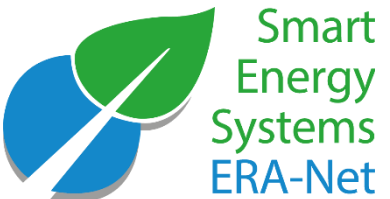

#### Register: Registration form

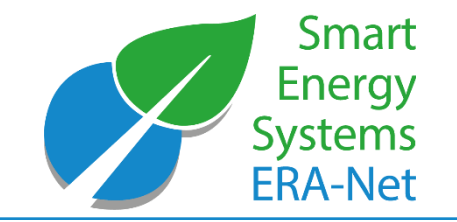

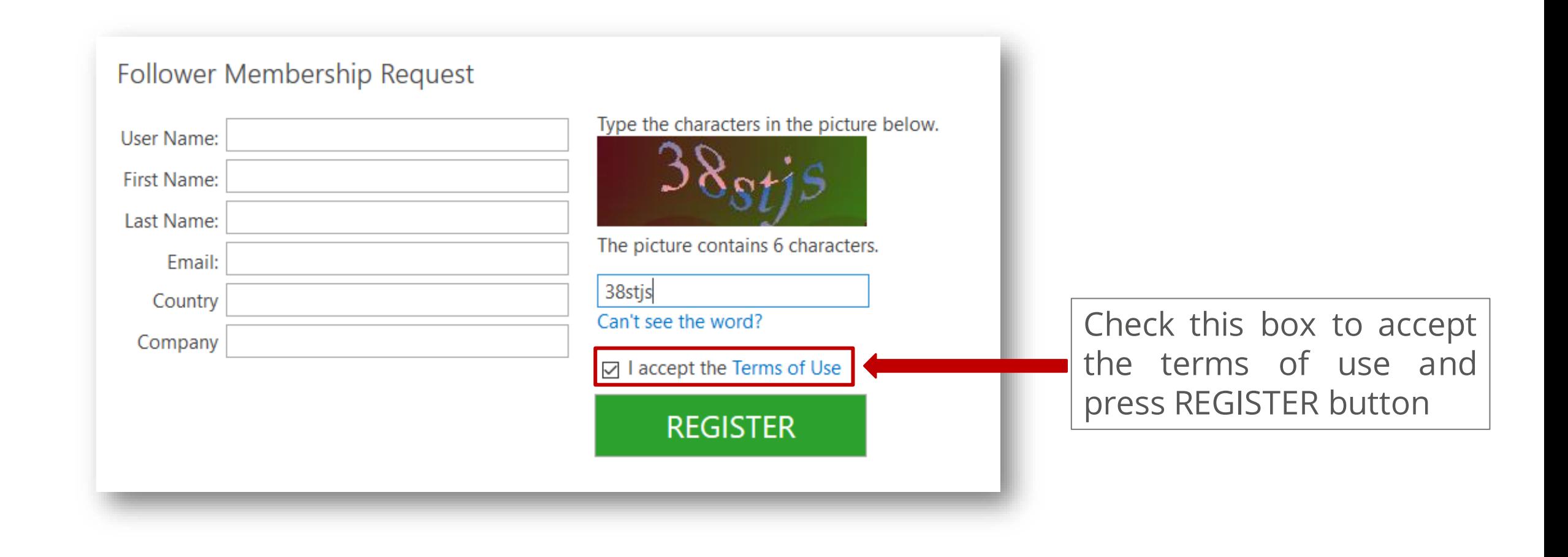

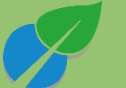

#### Confirmation email upon your registration

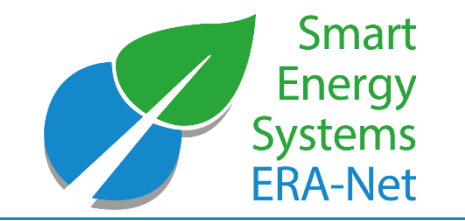

• After your registration request has been approved, you'll receive an email with credentials and useful links:

Your request to join the ERA-Net Smart Energy System Knowledge Community expera has been processed.

You have been granted access to the expera Knowledge Community platform with the following credentials:

user name:demouser

temporary password:

Please click here to login and change your password.

Once you have changed your password, you can use the EXPERA Knowledge Community platform at https://expera.smartgridsplus.eu

You may apply for Expert membership if you fill in your profile page here.

If you have any additional questions or require assistance, please contact the site administrator at knowledgecommunity@eranet-smartenergysystems.eu

Kind regards,

Your EXPERA team

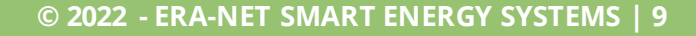

Login

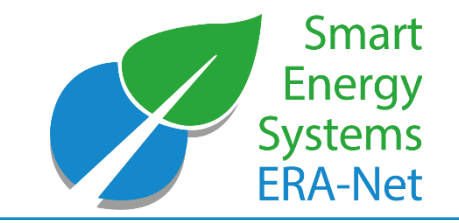

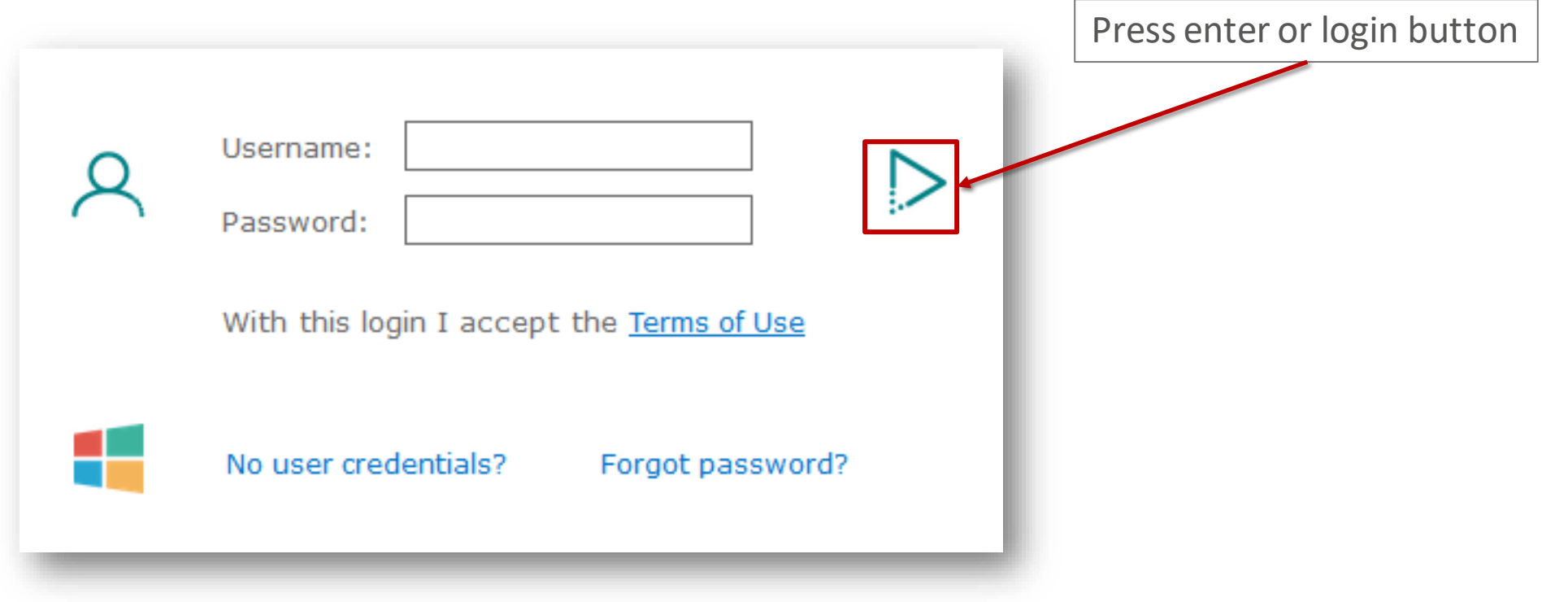

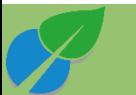

**© 2022 - ERA-NET SMART ENERGY SYSTEMS | 10**

#### Homepage

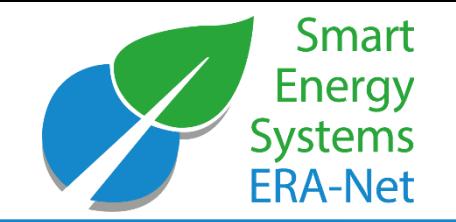

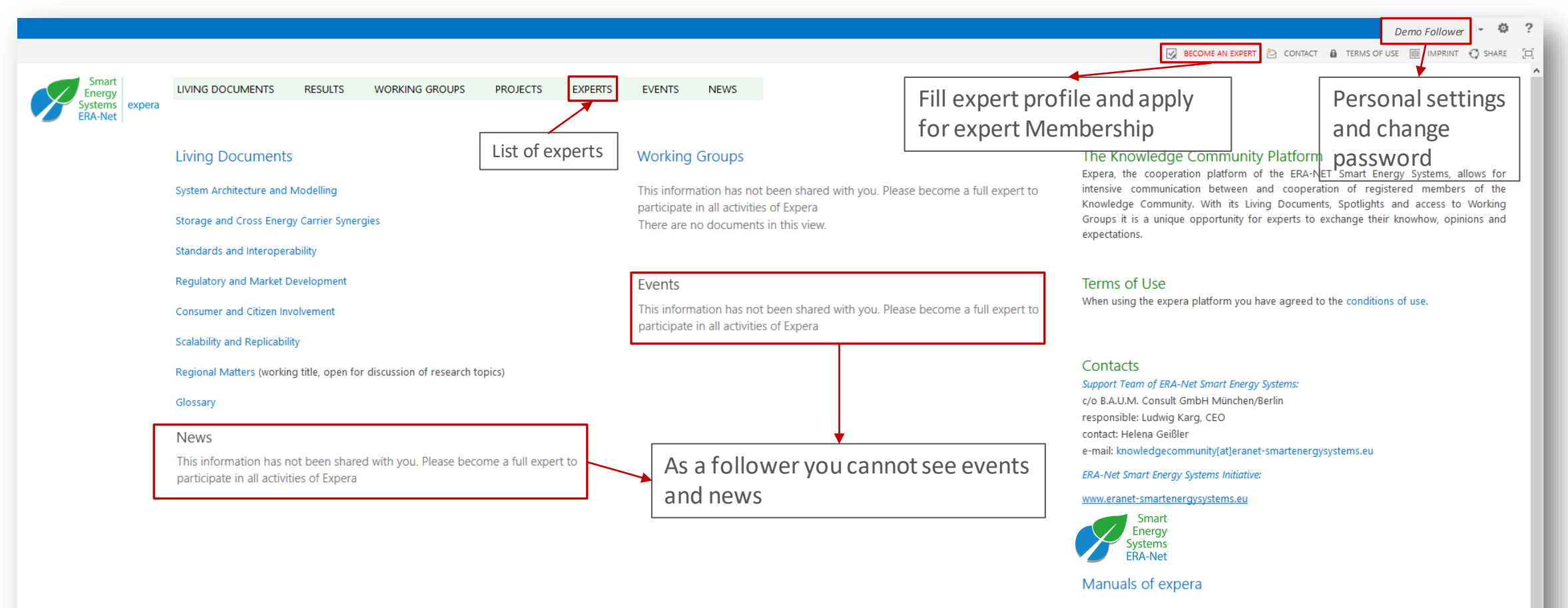

**ERA-Net Smart Grids Plus is** supported by funding from the **European Union's Horizon** 2020 research and innovation programme.

![](_page_10_Picture_4.jpeg)

![](_page_11_Picture_0.jpeg)

### Upgrade to an expert membership

![](_page_11_Picture_78.jpeg)

#### Confirmation email upon your registration

![](_page_12_Picture_1.jpeg)

• After your expert request has been approved, you'll receive this email:

Welcome as an expera expert!

We have evaluated your request and found that you can be a very valuable member of the ERA-Net SES Knowledge Community.

Please frequently use the services of expera and contribute to the Living Documents, the Working Groups and other ERA-Net Smart Energy Systems activities.

As a first step you may want to enter information about projects that you are or have been involved with. For that purpose please link to the expera project repository here.

For any questions please contact us at knowledgecommunity@eranet-smartenergysystems.eu.

Your Expera Support Team

![](_page_12_Picture_9.jpeg)

### Set the profile picture

![](_page_13_Picture_1.jpeg)

![](_page_13_Picture_38.jpeg)

![](_page_13_Picture_3.jpeg)

### Edit your expert profile

![](_page_14_Picture_1.jpeg)

• Open your profile either via link supplied in an email or use link on a top menu

![](_page_14_Picture_28.jpeg)

![](_page_14_Picture_4.jpeg)

![](_page_15_Picture_0.jpeg)

## Contribute your Knowledge

**© 2022 - ERA-NET SMART ENERGY SYSTEMS**

#### How to find Living Documents

![](_page_16_Picture_1.jpeg)

![](_page_16_Picture_17.jpeg)

![](_page_17_Picture_0.jpeg)

![](_page_17_Picture_1.jpeg)

![](_page_17_Picture_49.jpeg)

What is your perspective on the presented approach?

What is your perspective on the presented approach? Which vocabulary do you use? كمماز بمتكا المترابط بمرحلات للنابل مدمتني مام

commented by any platform user!

![](_page_17_Picture_6.jpeg)

![](_page_18_Picture_0.jpeg)

#### Comment Living Documents

![](_page_18_Figure_2.jpeg)

![](_page_18_Picture_3.jpeg)

#### Become an editor

![](_page_19_Picture_1.jpeg)

Smart **LIVING DOCUMENTS RESULTS WORKING GROUPS PROJECTS EXPERTS EVENTS NEWS** Enerav expera Living Document Users who Storage and Cross Energy Carrier Synergies would like to contribute to a living document Each living document has a chief editor, Chief Editor: Dr. Michael Stöhr (B.A.U.M.) might ask for responsible for the content. editing rights Expert Editors: Dr. Pia Saari (CLIC) To become an editor, you may request and become editing (next page) (expert) editors

Smart Energy and Smart Grids entail more than just a change of the electricity grid. Considering different energy carriers – heat, gas and electricity – and links between them can lead to better solutions in terms of technology and economy, and better serve those needs of people for whose provision energy is needed. Storage usually comprises conversion between different forms of energy and is often involved when linking different energy carriers. The legal and regulatory framework and the way how market interaction happens influences strongly which solutions can be realized and which are superior and which are not. Therefore, these issues are touched here, too.

![](_page_19_Picture_4.jpeg)

### Modify Living Documents (become an editor)

![](_page_20_Picture_1.jpeg)

![](_page_20_Picture_31.jpeg)

#### Living Documents: commenting and discussion forums

![](_page_21_Picture_1.jpeg)

Like that the target the countries of the terms of one of the in-

![](_page_21_Picture_42.jpeg)

![](_page_21_Picture_4.jpeg)

#### Become member of the Working Groups

![](_page_22_Picture_1.jpeg)

![](_page_22_Figure_2.jpeg)

![](_page_22_Picture_3.jpeg)

#### Register for Working Group Events

![](_page_23_Picture_1.jpeg)

![](_page_23_Figure_2.jpeg)

**© 2022 - ERA-NET SMART ENERGY SYSTEMS | 24**

![](_page_24_Picture_0.jpeg)

#### Access WG documents (only for group editor members)

![](_page_24_Picture_223.jpeg)

LIVING DOCUMENTS **RESULTS PROJECTS EXPERTS EVENTS NEWS EXCHANGE WORKING GROUPS** 

#### Switch to other working groups

**STORAGE AND CROSS ENERGY CARRIER SYNERGIES INTEROPERABILITY AND STANDARDISATION** 

**REGULATORY AND MARKET DEVELOPMENT** 

**SYSTEM ARCHITECTURE AND IMPLEMENTATION** MODELLING

**CONSUMER AND CITIZEN INVOLVEMENT** 

**GLOSSARY** 

#### Become a Working Group member Become a group leader

**Working Group** 

Consumer and Citizen Involvement

#### Leader of the group: Helena Geißler

Involving residential as well as commercial customers in Smart Grid trials has proven to be more difficult than expected just a few years ago. Rewards and business cases remain difficult to define and a shared knowledge on how to approach, activate and engage the broad public in the energy system of the future is crucial knowledge for all stakeholders in the core projects, the Steering Board, the Support Team as well as in external projects.

Previous generations of Smart Grids projects have e.g. failed to reach the target number of participants and could thus not reach a critical mass for quantitative evaluation of their results. In general, reaching out to and maintaining interest of the customers has proved to be more difficult than expected. The evaluation of project participations through residential and commercial customers often showed difficulties adjusting to ne routines. However, community approaches to engagement and linking the topics of Smart Grids and Smart Cities has often proved to deliver promising results. This working group will assemble already existing knowledge on new approaches and techniques to include commercial and residential customers and to increase their flexibility and efficiency potentials.

#### **Working Group Meetings**

(Event pages only for Experts)

 $\checkmark$  Title

![](_page_24_Picture_224.jpeg)

#### WG Documents view **Document Repository**  $\checkmark$   $\Box$  Name Modified ERA-Net SES\_KCMeeting\_Results\_NCEW ... 20 June 邮 ERA-Net SG+\_CCI\_virtual-meeting\_161213\_Q4 22 December, 2016 ... 瓢 ERA-Net SG+\_CCI\_virtual-meeting\_161213\_Q5 22 December, 2016 ... 承 **ERA-Net** ... 15 November, 2017 SG+ WG CCI draft sportlight policy brief no.1 171027 ■ ERA-Net ... 15 November, 2017 SG+\_WG\_CCI\_draft\_sportlight\_policy\_brief\_no.1\_171109 黜 ERA-Net\_SG+\_expera\_introduction ... 22 December, 2016

ERA-Net\_SG+\_WG\_CCI\_June2016\_Split\_Brenner ... 5 July, 2016 瓢 ERA-Net\_SG+\_WG\_CCI\_June2016\_Split\_Straver ... 5 July, 2016 融 ERA-Net\_SG+\_WG\_CCI\_June2017\_Bucharest\_EREGIO ... 24 August, 2017 ERA-Net\_SG+\_WG\_CCI\_June2017\_Bucharest\_GReSBAS 離 ... 4 July, 2017 融 ERA-Net\_SG+\_WG\_CCI\_June2017\_Bucharest\_MATCH  $\cdots$  4 July, 2017 ERA-Net\_SG+\_WG\_CCI\_RMD\_June2016\_Split\_Huebner ... 18 July, 2016 鄙 ERA-... 22 December, 2016 Net\_SG+\_WG\_CCI\_virtual\_meeting\_Dec\_2016\_Minutes\_

![](_page_24_Picture_21.jpeg)

![](_page_25_Picture_0.jpeg)

### Access WG documents (only for group editor members)

![](_page_25_Figure_2.jpeg)

![](_page_26_Picture_0.jpeg)

### Accessing Policy Briefs/ Spotlights

LIVING DOCUMENTS **RESULTS**  **WORKING GROUPS PROJECTS** 

**EVENTS EXPERTS NEWS** 

#### Policy Brief: Recommendations from the ERA-Net SES Knowledge Community

The ERA-Net SES Knowledge Community unites scientific experts in smart energy systems. On the basis of their profound expertise, these researchers develope an informed opinion of key aspects which, according to their perspective, should be considered by policy makers. With its working groups, ERA-Net SES provides a platform for initiating and developing the expert discussions regarding the messages of the research community to the policy makers.

Policy makers and regulators are invited to share their perspective in our living documents, so the knowledge can be exchanged and evolve:

#### Spotlights

These newsletter-type documents will keep experts updated on the ongoing activities and intermediate results of ERA-Net Smart Energy Systems projects. In addition, they inform in a condensed manner about specific new knowledge. Spotlights concentrate on specific topics with high relevance for project participants and practitioners. In that sense, spotlights represent condensed versions and extracts from the ERA-Net SES Living Documents.

Current Edition of Policy Briefs and Spotlights:

- System Architecture and Modelling, Standards and Interoperability (available soon)
- Storage and Cross Energy
- Carrier Synergies Regulatory and Market Development
- Consumer and Citizen Involvement

#### Policy Briefs: commenting and discussion forums

![](_page_27_Picture_1.jpeg)

![](_page_27_Picture_2.jpeg)

Smart

**Energy Systems ERA-Net** 

#### Living Documents: commenting and discussion forums

![](_page_28_Picture_1.jpeg)

LE LUI LAFLIN FINOILLE [-] WINDROL 14 TENNO UI DOL [-11]

![](_page_28_Picture_53.jpeg)

![](_page_28_Picture_3.jpeg)

![](_page_28_Picture_4.jpeg)

 $\alpha$ 

స్తోం

**© 2022 - ERA-NET SMART ENERGY SYSTEMS | 29**

![](_page_29_Picture_0.jpeg)

**Smart** Energy<br>Systems **ERA-Net** 

## Share your projects

**© 2022 - ERA-NET SMART ENERGY SYSTEMS**

![](_page_30_Picture_66.jpeg)

**NEWS** 

EXCHANGE

### Share your Project

LIVING DOCUMENTS

RESULTS

WORKING GROUPS

**PROJECTS** 

**EXPERTS** 

EVENTS

Smart

Energy Systems expera **ERA-Net** 

**VIEW** 

![](_page_30_Picture_3.jpeg)

![](_page_31_Picture_1.jpeg)

• Portal managers

*Support Team of ERA-Net Smart Energy Systems:* c/o B.A.U.M. Consult GmbH München/Berlin Responsible: Ludwig Karg Contact: Alisa Utz

E-mail: [knowledgecommunity@eranet-smartenergysystems.eu](mailto:knowledgecommunity@eranet-smartenergysystems.eu)

![](_page_31_Picture_5.jpeg)

### Funding Partners

**Smart Energy Systems FRA-Net** 

![](_page_32_Picture_2.jpeg)

This initiative has received funding from the European Union's Horizon 2020 research and innovation programme under grant agreements no. 646039 and no. 775970.

![](_page_32_Picture_4.jpeg)